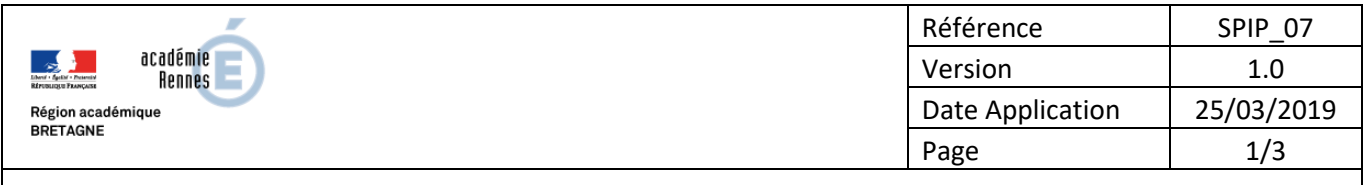

# Usage des champs d'un article

#### **OBJECTIF:**

Comprendre les usages des différents champs disponibles à la rédaction d'un article.

#### **VOCABULAIRE**

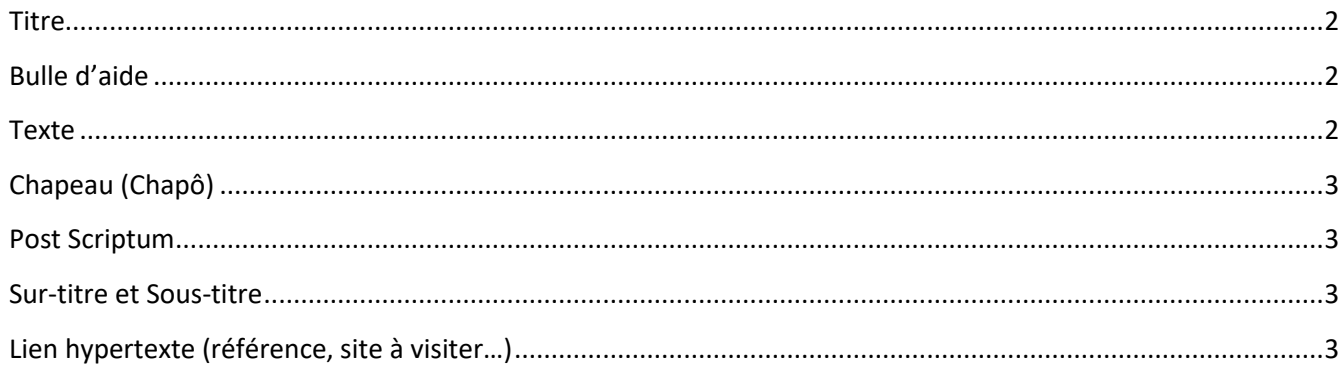

#### **DIFFUSION:**

Écoles | EPLE | AMIGO

#### **ANNEXES:**

Néant

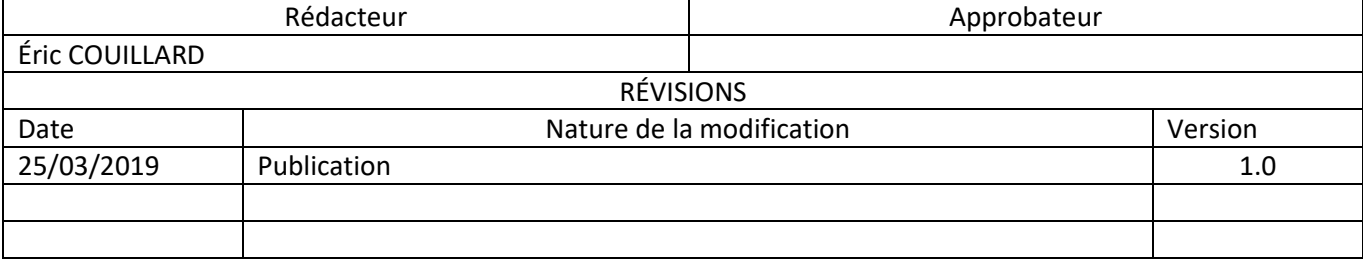

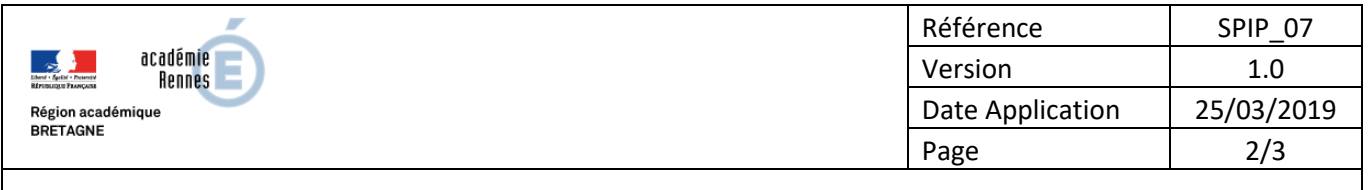

# Usage des champs d'un article

 $\triangleright$  Champs obligatoires :

### <span id="page-1-0"></span>Titre

Le titre est la première chose qui apparaît pour vos lecteurs, aussi bien dans la navigation du site que dans les résultats des moteurs de recherche.

Il est donc essentiel que vos titres soient :

- courts : regardez les résultats dans les moteurs de recherche : trop long, ils sont tronqués.  $\rightarrow$  maximum 8 à 10 mots
- concis : évitez tous les mots inutiles, en particuliers, les articles,
- clairs : vos titres doivent être compréhensibles du premier regard,
- non ambigus : évitez tout ce qui peut être compris de plusieurs manières,
- tous publics.

### <span id="page-1-1"></span>Bulle d'aide

Dans SoyezCréatifs, le champ « bulle d'aide » possède un quadruple usage :

- dans les menus de navigation, il est affiché en bulle d'aide au survol du titre de l'article,
- dans une page de rubrique sans champ texte descriptif, elle est affichée en dessous du titre de l'article si le chapeau est vide,
- dans une page article, elle est affichée si le chapeau est vide,
- son contenu est stocké dans la méta-description de la page article. Cette description peut, parfois, être affichée dans la page de résultat d'un moteur de recherche. Elle sera aussi utilisée par un partage sur Facebook.

Dans tous les cas, le texte de la bulle d'aide doit donner à vos lecteurs l'envie d'en savoir plus, et donc, de lire votre article ! Ne pas dépasser deux lignes de texte (160 caractères espaces compris).

#### <span id="page-1-2"></span>**Texte**

Le texte est évidement l'élément principal de votre article.

Il ne devrait traiter **que** de ce qui a été annoncé dans le titre de l'article.

C'est en principe la partie la plus longue de votre article.

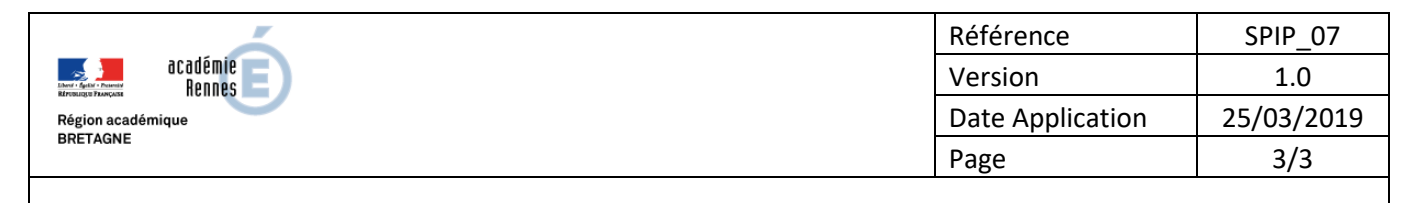

# Usage des champs d'un article

Champs facultatifs mais conseillés :

## <span id="page-2-0"></span>Chapeau (Chapô)

Tout comme la bulle d'aide, le chapeau doit donner à vos lecteurs l'envie d'approfondir en lisant l'article en entier.

Les journalistes écrivent dans le chapeau la **conclusion** de l'article. Vous pouvez juger plus pertinent d'écrire une **introduction**.

Dans SoyezCréatifs, si le chapeau est vide, c'est la bulle d'aide qui s'affiche à son emplacement.

## <span id="page-2-1"></span>Post Scriptum

Les anglophones ont la notion de « call to action » : appel à agir.

Considérez que votre article donne des informations à vos lecteurs. Si après avoir lu ces informations, ils peuvent faire quelque chose, il vaut mieux rassembler à la fin de l'article, dans un cadre les mettant en avant, les options qui s'offrent à eux.

#### $\triangleright$  Champs facultatifs :

#### <span id="page-2-2"></span>Sur-titre et Sous-titre

Ils permettent de compléter la lecture du titre mais ils ne doivent pas modifier le sens du titre !

Exemple :

- Sur-titre : Lundi 12 décembre
- Titre : Portes ouvertes de l'école primaire
- Sous-titre : Venez nombreux !

### <span id="page-2-3"></span>Lien hypertexte (référence, site à visiter…)

Ce double champ permet d'indiquer le nom d'une page web et son adresse.

L'usage préconisé par SPIP pour ce champ est de donner l'URL de la page ayant servi de source d'inspiration à votre article.

C'est aussi l'emplacement idéal pour créditer la source d'un article dont la copie est autorisée par une licence Creative Commons : création mise dans le pot commun de l'humanité, généralement associée à un devoir d'attribution de paternité.